# **AKTIVERA APPLES & GOOGLES BARNSKYDD PÅ 60 SEKUNDER**

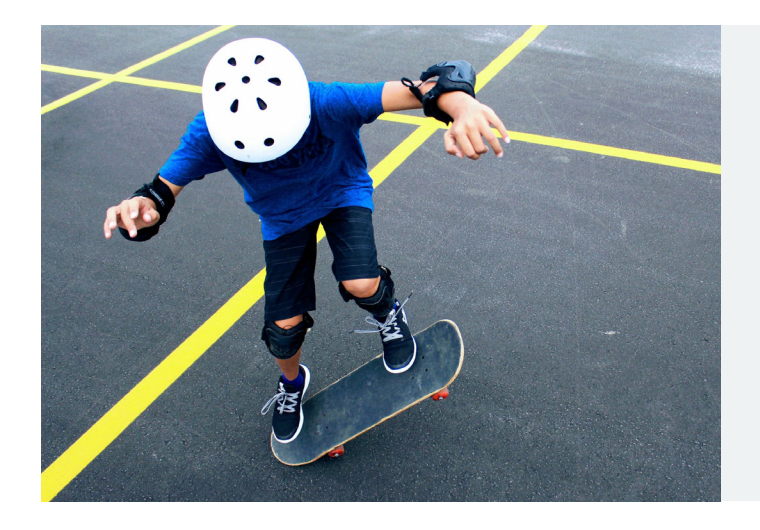

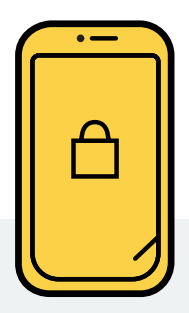

Apple & Google har gratis barnskydd som du kan aktivera superenkelt! Det minskar risken att yngre barn exponeras av misstag för sajter med bl.a. våld och porr.

#### **Apple**

- 1. Gå in på "Inställningar" och klicka på "Skärmtid"
- 2. Klicka på "Begränsa innehåll/integritet"
- 3. Aktivera "Begränsa innehåll/integritet
- 4. Välj "Innehållsbegränsningar"
- 5. Klicka på "Webbinnehåll"
- 6. Klicka på "Begränsa webbplatser med vuxet innehåll"
- 7. Backa till "Skärmtid", klicka på "Använd lösenkod för Skärmtid" & välj en 4-siffrig kod

Viktigt att aktivera på alla enheter som ditt barn använder ex. iPad och Mac-datorer. Viktigt att barnen runt ditt barn också får skydd, så att de inte exponerar varandra. Tipsa vidare!

### **Google SafeSearch**

- 1. Gå in på google.se
- 2. Klicka på "Inställningar"
- 3. Klicka på "Sökinställningar", under SafeSearch välj "Dölj explicita resultat"
- 4. Klicka på "Spara" längst ned på sidan

Här finns experttips om hur du kan prata åldersanpassat med ditt barn och bilder som visar exakt var på skärmen som du ska klicka för att aktivera barnskydden.

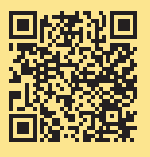

#### **Porren idag är ofta mycket grov**

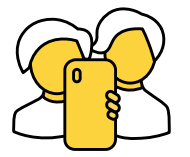

Barn har tillgång till miljontals gratis porrfilmer i sina telefoner om du inte har aktiverat barnskydd. Det är vanligt att barn exponeras redan i lågstadiet genom att en kompis visar. Det är mycket vanligt med vålds-porr och incest-porr idag. Ett exempel som låg högst upp på Pornhubs startsida är filmen "Pappa gillar att titta när sonen förgriper sig på dottern".

## **Vi hjälps åt!**

Porrfri Barndom är en barnrättsorganisation och en ideell förening som grundades hösten 2017. Organisationens arbete vilar på forskning, klinisk erfarenhet och kunskap från experter och forskare bl.a. inom sjukvård, ungdomsjour och skola. Tillsammans driver vi på samhällsutvecklingen för att öka barns säkerhet på internet genom samtal och digitala barnskydd.

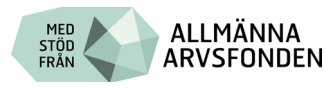

- @porrfribarndom
	-

@porrfribarndom info@porrfribarndom.se porrfribarndom.se

#### Porrfri **Barndom**